# **Tratamiento de la Información**

Las tablas y gráficos son normalmente usados para presentar y dar a conocer información en la prensa y documentos de estudio o trabajo. Asimismo, en División Codelco Norte se les utiliza para presentar la enorme cantidad de datos sobre la producción de cobre en diferentes períodos de tiempo.

Saber leer y comprender los datos que nos entregan los tablas y los gráficos, es importante para poder manejar, analizar y comprender la información que éstos nos entregan.

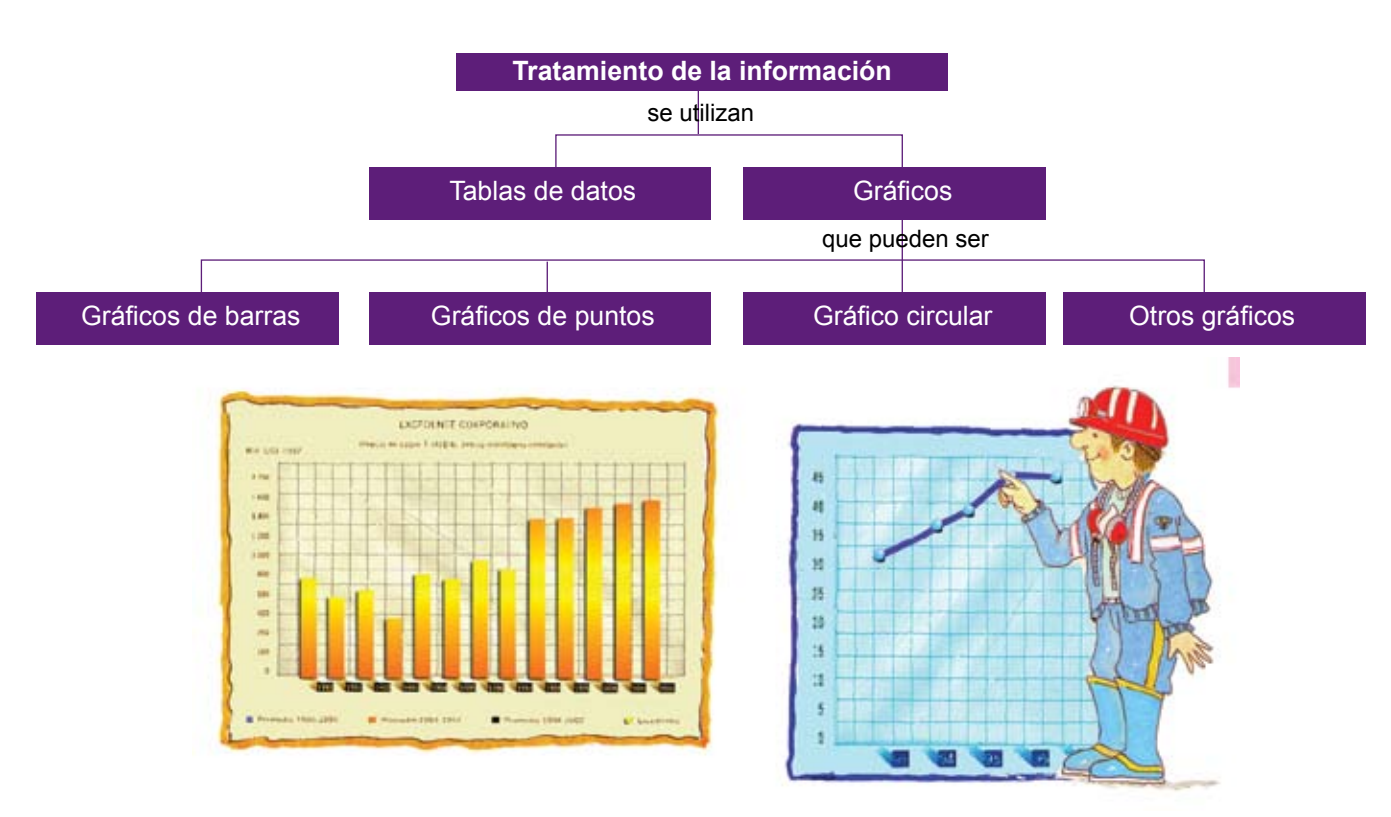

#### **Tablas de datos**

Son medios para presentar información de manera clara, con el fin de que cualquier persona al verlas sea capaz de entender los datos que ellas entregan.

La siguiente tabla nos muestra los consumos básicos de 5 familias.

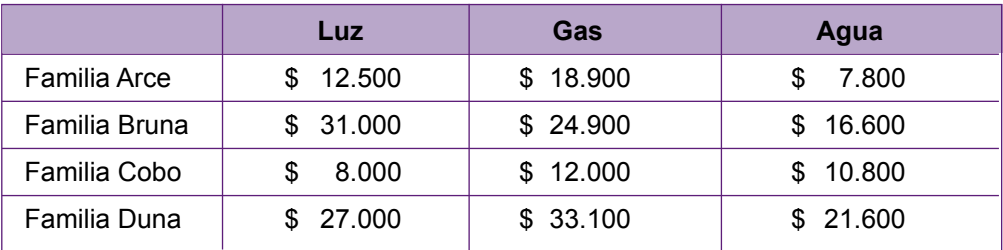

#### **Gráficos**

Las tablas de datos contienen toda la información. Para expresarla en forma más clara y evidente es conveniente llevarla a un gráfico apropiado.

Los gráficos permiten visualizar mejor la información obtenida al recolectar los datos.

Consisten en una serie de rectángulos colocados sobre los ejes cartesianos. Este gráfico se usa para comparar datos.

Tiempo de ejercicios semanal

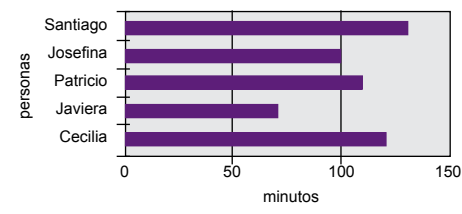

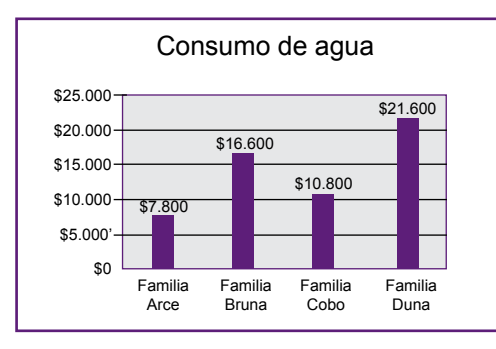

#### **Gráficos de puntos**

**Gráficos de barras**

Es un conjunto de puntos en un sistema cartesiano que muestran tendencias a lo largo de un período de tiempo.

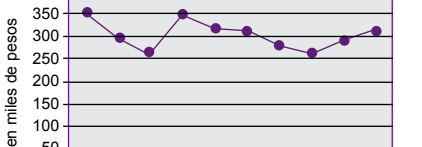

Alimentación mensual familia Pérez

400

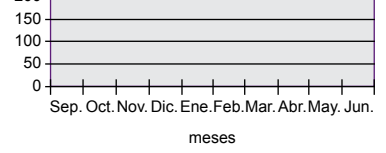

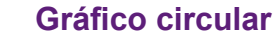

Es un diagrama en círculo que representa visualmente información en tajadas imaginarias de una torta.

El círculo completo representa a la totalidad de la población.

Resalta mejor la comparación de los distintos grupos de datos.

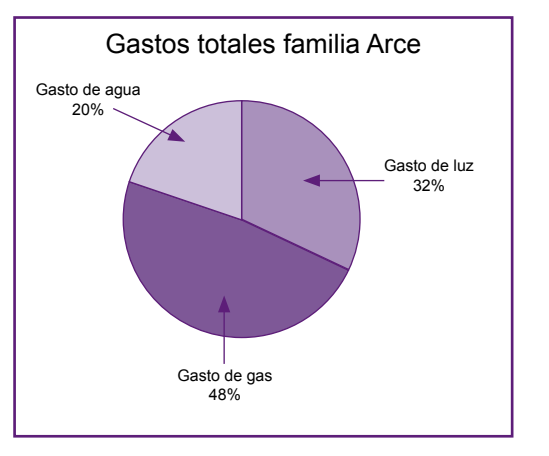

# CONTENIDOS ī. Ż

#### **Otros gráficos**

#### **Pictogramas:**

Son los más llamativos, ya que se representan por medio de dibujos. Se usan para lograr el interés masivo del público.

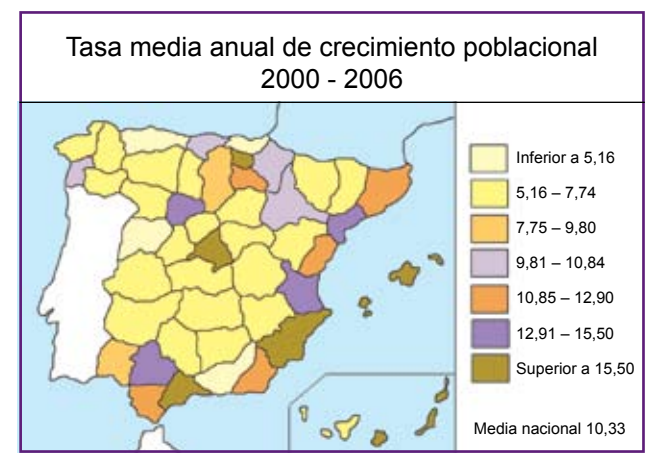

años

2003 2004 2005 2006

Venta anual de ampolletas en un supermercado

600.000 500.000 400.000 300.000 200.000 100.000 0

unidades

#### **Cartogramas:**

Se realizan sobre un mapa donde se resaltan puntos geográficos de acuerdo a los datos entregados.

Datos simulados, no reales.

### **Interpretación de datos**

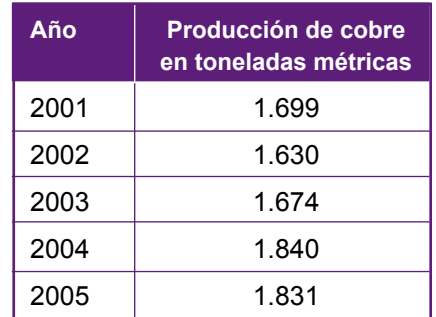

Encontramos en la oficina del operario Ramón un cuadro que muestra la producción de cobre de Codelco por año y en miles de toneladas métricas. Después de examinarlo surgen algunas preguntas:

- 1. ¿Cuántos miles de toneladas métricas produjo Codelco el año 1997?
- 2. ¿En cuántos miles de toneladas métricas aumentó la producción de cobre en Chuquicamata entre 1995 y 1999?
- 3. ¿En qué año se produjo la más alta producción de cobre en Chuquicamata?
- 4. Como la producción de cobre representa parte del ingreso fiscal, ¿en qué año la empresa Codelco ha tenido un mayor aporte?
- 5. ¿Cuál gráfico crees tú que representa mejor la información de la tabla? ¿Por qué?

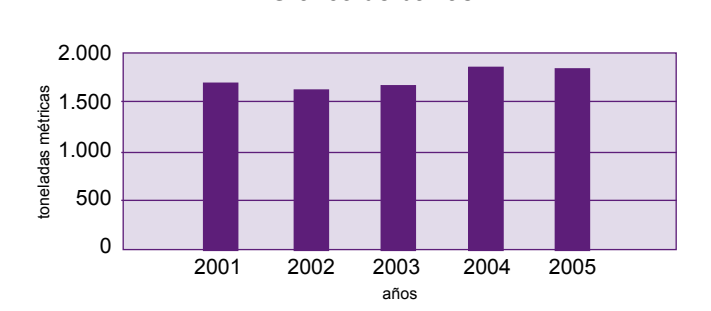

**Producción de Cobre de Codelco por año** en toneladas métricas

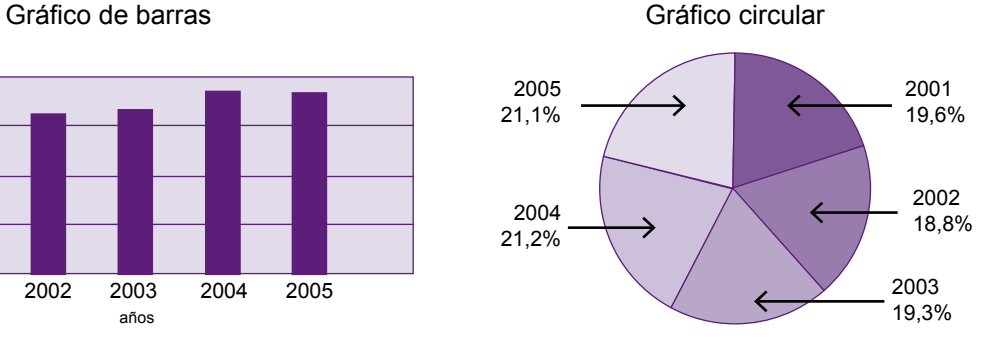

El siguiente gráfico de puntos nos muestra la inflación desde septiembre de 2005 a septiembre de 2006.

- 1. ¿Cuál fue el mes con más inflación?
- 2. ¿Cuál tuvo menos inflación?
- 3. ¿Qué porcentaje corresponde a los meses de diciembre-abril?
- 4. Ordena estos datos en una tabla.

**Trayectoria inflacionaria** septiembre de 2005 a septiembre de 2006

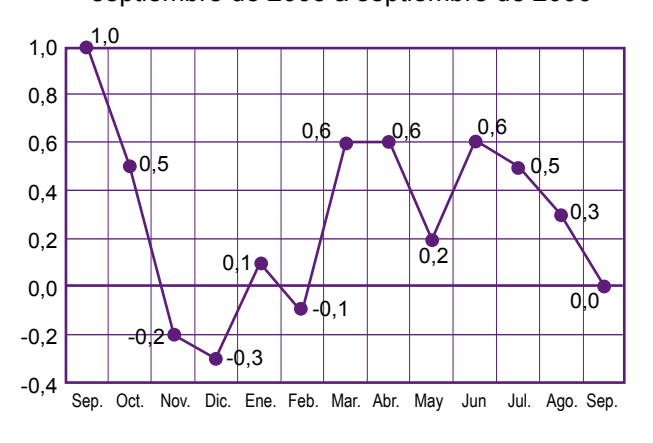

**Sector**: Matemáticas.

**Subsector**: Educación Matemática.

**Nivel**: 8º año de Educación Básica (NB6)

#### **Descripción general**

En el texto **Tratamiento de la Información** se entrega información sobre tablas de datos y gráficos de uso en la vida cotidiana.

El contenido se aplica a datos actuales que se entregan por medio de tablas de datos y /o gráficos.

Se agrega 2 aplicaciones prácticas de interpretación de datos entregados en tabla y/o gráfico.

Elaboración de gráfico de barras e interpretación de datos extraídos de un gráfico circular.

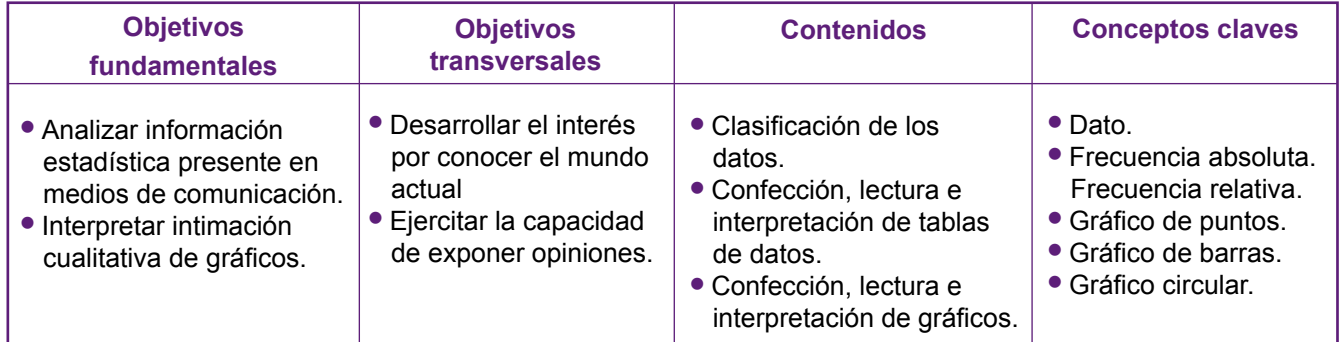

#### **Actividad sugerida**

Proponga al curso una encuesta acerca de sus canciones favoritas, haciendo que ellos determinen los criterios para organizar los datos. Oriéntenlos en elegir el gráfico apropiado, ayúdelos a que transfieran la información en conclusiones que se desprendan de la tabla o gráfico.

#### **Aprendizajes posibles**

- Extraer datos de una tabla.
- Extraer datos de un gráfico circular, de barras, de puntos.
- Elaborar un gráfico circular, de barras y de puntos aplicando datos de una tabla.
- Extrapolar datos a partir de una tabla o de un gráfico.

#### **Otras oportunidades de aprendizaje**

- Conocer la producción de cobre en Chuquicamata y compararla con la producción mundial.
- Conocer la sigla IPC, su significado y la incidencia en los precios.
- Aplicar proporciones para hacer un gráfico circular.
- Dibujar ángulos usando transportador.

#### **Sugerencias para el docente**

- Dar una tabla de datos (no más de 5) con frecuencias expresadas en porcentajes y pedir que elaboren un gráfico circular.
- A partir de los gráficos, pedir que los alumnos establezcan cuál es la moda o dato más frecuente.
- Pedirle a los alumnos que recorten gráficos de periódicos de varios tipos y los clasifiquen.
- Elegir algunos gráficos donde se pueda comparar la presentación de la información desde el punto de vista de la facilidad de su lectura.
- Motivar la confección de pictogramas.

#### **Criterios de evaluación**

- Reconoce los datos y las frecuencias.
- Elabora una tabla a partir de datos.
- Dada una tabla de datos recoge información por columnas y por filas.
- Interpreta tablas de datos.
- Reconoce los distintos estilos de gráficos.
- Grafica los datos expresados en una tabla.
- Lee e interpreta datos desde un gráfico.
- Da una respuesta clara al problema planteado.

# PARA EL DOCENTE HH DOCHZ

# **Evaluación Formativa**

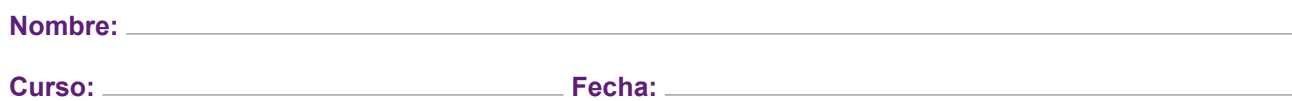

Dividir al curso en grupos y encuestar al total sobre sus promedios de notas y sus platos favoritos.

Cada grupo elaborará un estudio con los siguientes puntos:

- **1.** Organizar los datos en tablas.
- **2.** Construir los gráficos pertinentes.
- **3.** Determinar la media de las notas y la moda de los platos favoritos.
- **4.** Elaborar conclusiones a partir de los datos.
- **5.** Exponer al curso sus conclusiones.
- **6.** Entregar una carpeta con el estudio estadístico.